# **CLSQL Users' Guide**

**Kevin M. Rosenberg Pierre R. Mai onShore Development, Inc.**

#### **CLSQL Users' Guide**

by Kevin M. Rosenberg, Pierre R. Mai, and onShore Development, Inc.

- *CLSQL* is Copyright © 2002-2004 by Kevin M. Rosenberg, Copyright © 1999-2001 by Pierre R. Mai, and Copyright © 1999-2003 onShore Development, Inc.
- Allegro CL® is a registered trademark of Franz Inc.
- Common SQL, LispWorks and Xanalys are trademarks or registered trademarks of Xanalys Inc.
- Microsoft Windows® is a registered trademark of Microsoft Inc.
- Other brand or product names are the registered trademarks or trademarks of their respective holders.

### **Table of Contents**

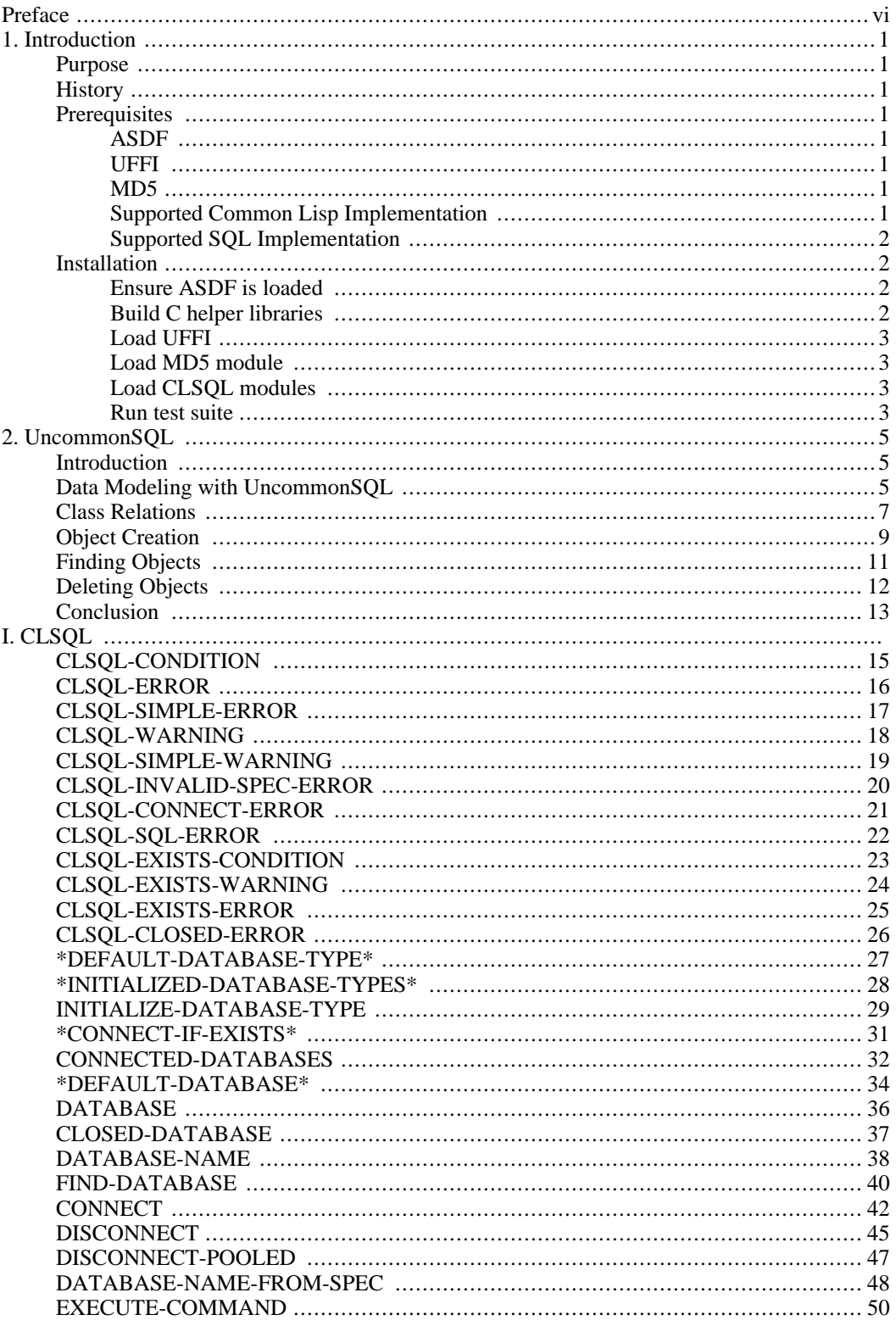

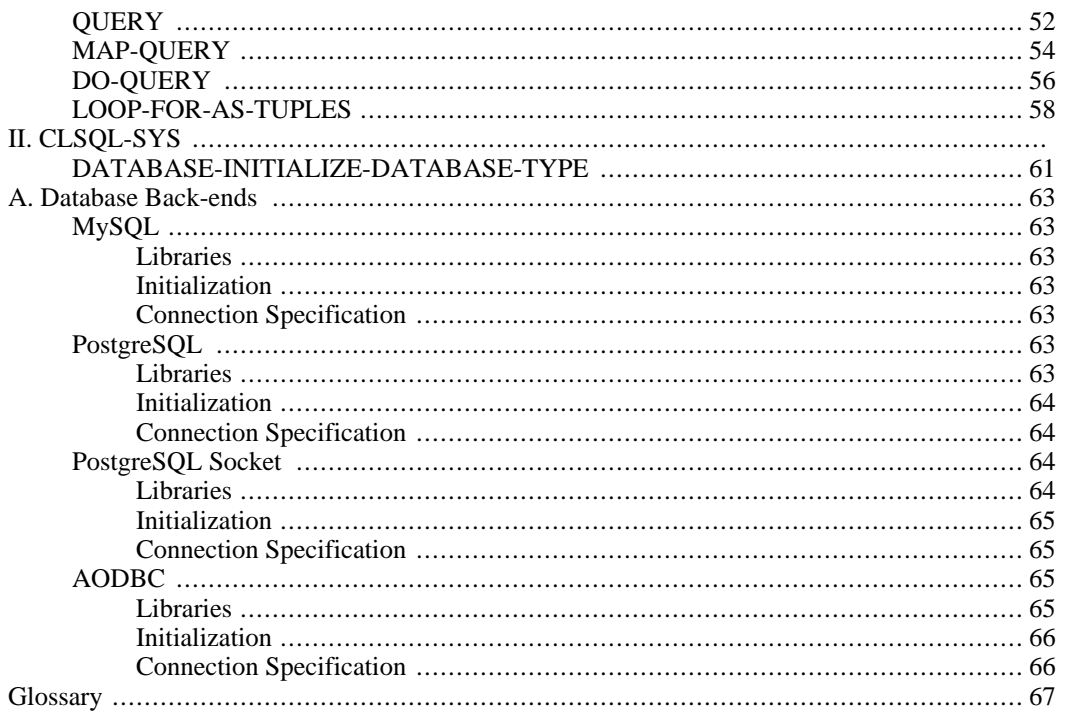

# <span id="page-5-0"></span>**Preface**

This guide provides reference to the features of *CLSQL*. The first chapter provides an introduction to *CLSQL* and installation instructions. The reference sections document all user accessible symbols with examples of usage. There is a glossary of commonly used terms with their definitions.

# <span id="page-6-0"></span>**Chapter 1. Introduction**

# <span id="page-6-1"></span>**Purpose**

<span id="page-6-2"></span>*CLSQL* is a Common Lisp interface to [SQL](#page-72-1) databases. A number of Common Lisp implementations and SQL databases are supported. The general structure of *CLSQL* is based on the CommonSQL package by Xanalys.

# **History**

*CLSQL* is written by Kevin M. Rosenberg and based substantially on Pierre R. Mai's excellent *MaiSQL* package. Recently, the UncommonSQL package has been ported and integrated with *CLSQL*. The main changes from *MaiSQL* are:

- port from the CMUCL FFI to *UFFI*.
- Optimized loading of integer and floating-point fields.
- new AllegroCL ODBC interface back-end.
- compatibility layer for CMUCL specific code.
- much improved robustness for the MySQL back-end along with version 4 client library support.
- improved system loading.
- improved packages and symbol export.
- transaction support.
- <span id="page-6-3"></span>UncommonSQL support.

# **Prerequisites**

#### **ASDF**

<span id="page-6-5"></span><span id="page-6-4"></span>*CLSQL* uses ASDF to compile and load its components. ASDF is included in the *CCLAN* [http://cclan.sourceforge.net] collection.

#### **UFFI**

<span id="page-6-6"></span>*CLSQL* uses *[UFFI](http://uffi.b9.com/)* [http://uffi.b9.com/] as a *Foreign Function Interface* ([FFI\)](#page-72-2) to support multiple ANSI Common Lisp implementations.

#### **MD5**

<span id="page-6-7"></span>*CLSQL*'s postgresql-socket interface uses Pierre Mai's [md5](ftp://clsql.b9.com/) [ftp://clsql.b9.com/] module.

#### **Supported Common Lisp Implementation**

The implementations that support *CLSQL* is governed by the supported implementations of *UFFI*. The following implementations are supported:

- AllegroCL v6.2 on Debian Linux, FreeBSD 4.5, and Microsoft Windows XP.
- Lispworks v4.3 on Debian Linux and Microsoft Windows XP.
- CMUCL 18e on Debian Linux, FreeBSD 4.5, and Solaris 2.8.
- SBCL 0.8.5 on Debian Linux.
- SCL 1.1.1 on Debian Linux.
- <span id="page-7-0"></span>• OpenMCL 0.14 on Debian Linux PowerPC.

#### **Supported SQL Implementation**

Currently, *CLSQL* supports the following databases:

- MySQL v3.23.51 and v4.0.15.
- PostgreSQL v7.2 with both direct API and TCP socket connections.
- SQLite.
- <span id="page-7-1"></span>• Allegro's ODBC interface (AODBC) using iODBC ODBC manager.

### **Installation**

#### **Ensure ASDF is loaded**

<span id="page-7-2"></span>Simply load the file asdf.lisp.

<span id="page-7-3"></span>(load "asdf.lisp")

#### **Build C helper libraries**

*CLSQL* uses functions that require 64-bit integer parameters and return values. The *FFI* in most *CLSQL* implementations do not support 64-bit integers. Thus, C helper libraries are required to break these 64-bit integers into two compatible 32-bit integers. The helper libraries reside in the directories uffi and db-mysql.

#### **Microsoft Windows**

Files named Makefile.msvc are supplied for building the libraries under Microsoft Windows. Since Microsoft Windows does not come with that compiler, compiled DLL and LIB library files are supplied with *CLSQL*.

#### **UNIX**

<span id="page-8-0"></span>Files named Makefile are supplied for building the libraries under UNIX. Loading the .asd files automatically invokes make when necessary. So, manual building of the helper libraries is not necessary on most UNIX systems. However, the location of the MySQL library files and include files may need to adjusted in db-mysql/Makefile on non-Debian systems.

#### **Load UFFI**

Unzip or untar the *UFFI* distribution which creates a directory for the *UFFI* files. Add that directory to ASDF's asdf:\*central-registry\*. You can do that by pushing the pathname of the directory onto this variable. The following example code assumes the *UFFI* files reside in the / usr/share/lisp/uffi/ directory.

```
(push #P"/usr/share/lisp/uffi/" asdf:*central-registry*)
(asdf:operate 'asdf:load-op :uffi)
```
#### **Load MD5 module**

If you plan to use the clsql-postgresql-socket interface, you must load the md5 module. Unzip or untar the cl-md5 distribution, which creates a directory for the cl-md5 files. Add that directory to ASDF's asdf:\*central-registry\*. You can do that by pushing the pathname of the directory onto this variable. The following example code assumes the cl-md5 files reside in the / usr/share/lisp/cl-md5/ directory.

```
(push #P"/usr/share/lisp/cl-md5/" asdf:*central-registry*)
(asdf:operate 'asdf:load-op :md5)
```
#### **Load CLSQL modules**

Unzip or untar the *CLSQL* distribution which creates a directory for the *CLSQL* files. Add that directory to ASDF's asdf:\*central-registry\*. You can do that by pushing the pathname of the directory onto this variable. The following example code assumes the *CLSQL* files reside in the / usr/share/lisp/clsql/ directory. You need to load, at a minimum, the main clsql system and at least one interface system. The below example show loading all *CLSQL* systems.

```
(push #P"/usr/share/lisp/clsql/" asdf:*central-registry*)
(asdf:operate 'asdf:load-op 'clsql-base) ; base CLSQL package
(a\text{sdf:operate 'asdf:load-op 'clsql-mysql})(asdf:operate 'asdf:load-op 'clsql-postgresql) ; PostgreSQL interface
(asdf:operate 'asdf:load-op 'clsql-postgresql-socket) ; Socket PGSQL interface
(asdf:operate 'asdf:load-op 'clsql-aodbc) ; Allegro ODBC interface
(asdf:operate 'asdf:load-op 'clsql) ; main CLSQL package
```
#### **Run test suite**

<span id="page-8-3"></span>After loading *CLSQL*, you can execute the test suite. A configuration file named .clsql-test.config must be created in your home directory. There are instructures on the format of that file in the tests/tests.lisp file in the *CLSQL* source directory. After creating that file, you can run the test suite with ASDF:

```
(asdf:operate 'asdf:test-op 'clsql)
```
# <span id="page-10-0"></span>**Chapter 2. UncommonSQL**

## <span id="page-10-1"></span>**Introduction**

The goal of this tutorial is to guide a new developer thru the process of creating a set of UncommonSQL classes providing a Object-Oriented interface to persistent data stored in an SQL database. We will assume that the reader is familiar with how SQL works, how relations (tables) should be structured, and has created at least one SQL application previously. We will also assume a minor level of experience with Common Lisp.

UncommonSQL provides two different interfaces to SQL databases, a Functional interface, and an Object-Oriented interface. The Functional interface consists of a special syntax for embedded SQL expressions in Lisp, and provides lisp functions for SQL operations like SELECT and UPDATE. The objectoriented interface provides a way for mapping Common Lisp Objects System (CLOS) objects into databases and includes functions for inserting new objects, querying objects, and removing objects. Most applications will use a combination of the two.

UncommonSQL is based on the CommonSQL package from Xanalys, so the documentation that Xanalys makes available online is useful for UncommonSQL as well. It is suggested that developers new to UncommonSQL check their documentation out, as any differences between CommonSQL and UncommonSQL are minor. Xanalys makes the following documents available:

- *[Xanalys LispWorks User Guide -](http://www.lispworks.com/reference/lw43/LWUG/html/lwuser-167.htm) The CommonSQL Package* [http://www.lispworks.com/reference/lw43/LWUG/html/lwuser-167.htm]
- *[Xanalys LispWorks Reference Manual](http://www.lispworks.com/reference/lw43/LWRM/html/lwref-383.htm) The SQL Package* [http://www.lispworks.com/reference/lw43/LWRM/html/lwref-383.htm]
- <span id="page-10-2"></span>• *[CommonSQL Tutorial by Nick Levine](http://www.ravenbrook.com/doc/2002/09/13/common-sql/)* [http://www.ravenbrook.com/doc/2002/09/13/common-sql/]

# **Data Modeling with UncommonSQL**

Before we can create, query and manipulate UncommonSQL objects, we need to define our data model as noted by Philip Greenspun

When data modeling, you are telling the RDBMS the following:

- What elements of the data you will store
- How large each element can be
- What kind of information each element can contain
- What elements may be left blank
- Which elements are constrained to a fixed range
- Whether and how various tables are to be linked

<sup>1</sup> *Philip Greenspun's "SQL For Web Nerds" - Data Modeling* [http://www.arsdigita.com/books/sql/data-modeling.html] With SQL database one would do this by defining a set of relations, or tables, followed by a set of queries for joining the tables together in order to construct complex records. However, with UncommonSQL we do this by defining a set of CLOS classes, specifying how they will be turned into tables, and how they can be joined to one another via relations between their attributes. The SQL tables, as well as the queries for joining them together are created for us automatically, saving us from dealing with some of the tedium of SQL.

Let us start with a simple example of two SQL tables, and the relations between them.

```
CREATE TABLE EMPLOYEE (<br>emplid N
                      NOT NULL number(38),
       first_name NOT NULL varchar2(30),
       last_name NOT NULL varchar2(30),
       emall varchar2(100),
       companyid NOT NULL number(38),<br>managerid number(38)
                                 number(38)
)
CREATE TABLE COMPANY (
       companyid NOT NULL number(38),
       name NOT NULL varchar2(100),
       presidentid NOT NULL number(38)
)
```
This is of course the canonical SQL tutorial example, "The Org Chart".

In UncommonSQL, we would have two "view classes" (a fancy word for a class mapped into a database). They would be defined as follows:

```
(clsql-usql:def-view-class employee ()
  ((emplid
    :db-kind :key
    :db-constraints :not-null
    :type integer
    :initarg :emplid)
   (first-name
    :accessor first-name
    :type (string 30)
    :initarg :first-name)
   (last-name
    :accessor last-name
    :type (string 30)
    :initarg :last-name)
   (email
    :accessor employee-email
    :type (string 100)
    :nulls-ok t
    :initarg :email)
   (companyid
    :type integer)
   (managerid
    :type integer
    :nulls-ok t))
  (:base-table employee))
(clsql-usql:def-view-class company ()
  ((companyid
    :db-type :key
    :db-constraints :not-null
    :type integer
    :initarg :companyid)
   (name
```

```
:type (string 100)
  :initarg :name)
 (presidentid
  :type integer))
(:base-table company))
```
The DEF-VIEW-CLASS macro is just like the normal CLOS DEFCLASS macro, except that it handles several slot options that DEFCLASS doesn't. These slot options have to do with the mapping of the slot into the database. We only use a few of the slot options in the above example, but there are several others.

- :column The name of the SQL column this slot is stored in. Defaults to the slot name. If the slot name is not a valid SQL identifier, it is escaped, so foo-bar becomes foo\_bar.
- :db-kind The kind of database mapping which is performed for this slot. :base indicates the slot maps to an ordinary column of the database view. :key indicates that this slot corresponds to part of the unique keys for this view, :join indicates a join slot representing a relation to another view and :virtual indicates that this slot is an ordinary CLOS slot. Defaults to :base.
- :db-reader If a string, then when reading values from the database, the string will be used for a format string, with the only value being the value from the database. The resulting string will be used as the slot value. If a function then it will take one argument, the value from the database, and return the value that should be put into the slot.
- :db-writer If a string, then when reading values from the slot for the database, the string will be used for a format string, with the only value being the value of the slot. The resulting string will be used as the column value in the database. If a function then it will take one argument, the value of the slot, and return the value that should be put into the database.
- :db-type A string which will be used as the type specifier for this slots column definition in the database.
- :nulls-ok If T, all SQL NULL values retrieved from the database become nil; if NIL, all NULL values retrieved are converted by DATABASE-NULL-VALUE.
- :db-info A join specification.

In our example each table as a primary key attribute, which is required to be unique. We indicate that a slot is part of the primary key (UncommonSQL supports multi-field primary keys) by specifying the :db-kind key slot option.

The SQL type of a slot when it is mapped into the database is determined by the :type slot option. The argument for the :type option is a Common Lisp datatype. The UncommonSQL framework will determine the appropriate mapping depending on the database system the table is being created in. If we really wanted to determine what SQL type was used for a slot, we could specify a :db-type option like "NUM-BER(38)" and we would be guaranteed that the slot would be stored in the database as a NUMBER(38). This is not recomended because it could makes your view class unportable across database systems.

<span id="page-12-0"></span>DEF-VIEW-CLASS also supports some class options, like :base-table. The :base-table option specifies what the table name for the view class will be when it is mapped into the database.

### **Class Relations**

In an SQL only application, the EMPLOYEE and COMPANY tables can be queried to determine things like, "Who is Vladamir's manager?", What company does Josef work for?", and "What employees work for Widgets Inc.". This is done by joining tables with an SQL query.

Who works for Widgets Inc.?

```
SELECT first_name, last_name FROM employee, company
      WHERE employee.companyid = company.companyid
            AND company.company_name = "Widgets Inc."
```
Who is Vladamir's manager?

```
SELECT managerid FROM employee
       WHERE employee.first_name = "Vladamir"
             AND employee.last_name = "Lenin"
```
What company does Josef work for?

```
SELECT company_name FROM company, employee
       WHERE employee.first_name = "Josef"
             AND employee.last-name = "Stalin"
            AND employee.companyid = company.companyid
```
With UncommonSQL however we do not need to write out such queries because our view classes can maintain the relations between employees and companies, and employees to their managers for us. We can then access these relations like we would any other attribute of an employee or company object. In order to do this we define some join slots for our view classes.

What company does an employee work for? If we add the following slot definition to the employee class we can then ask for it's COMPANY slot and get the appropriate result.

```
i; In the employee slot list
(company
  :accessor employee-company
  :db-kind :join
  :db-info (:join-class company
            :home-key companyid
            :foreign-key companyid
            :set nil))
```
Who are the employees of a given company? And who is the president of it? We add the following slot definition to the company view class and we can then ask for it's EMPLOYEES slot and get the right result.

```
;; In the company slot list
(employees
  :reader company-employees
  :db-kind :join
  :db-info (:join-class employee
            :home-key companyid
            :foreign-key companyid
            :set t))
 (president
 :reader president
```

```
:db-kind :join
:db-info (:join-class employee
          :home-key presidentid
          :foreign-key emplid
          :set nil))
```
And lastly, to define the relation between an employee and their manager:

```
ii In the employee slot list
(manager
 :accessor employee-manager
 :db-kind :join
 :db-info (:join-class employee
           :home-key managerid
           :foreign-key emplid
           :set nil))
```
UncommonSQL join slots can represent one-to-one, one-to-many, and many-to-many relations. Above we only have one-to-one and one-to-many relations, later we will explain how to model many-to-many relations. First, let's go over the slot definitions and the available options.

In order for a slot to be a join, we must specify that it's :db-kind :join, as opposed to :base or :key. Once we do that, we still need to tell UncommonSQL how to create the join statements for the relation. This is what the :db-info option does. It is a list of keywords and values. The available keywords are:

- :join-class The view class to which we want to join. It can be another view class, or the same view class as our object.
- :home-key The slot(s) in the immediate object whose value will be compared to the foreign-key slot(s) in the join-class in order to join the two tables. It can be a single slot-name, or it can be a list of slot names.
- :foreign-key The slot(s) in the join-class which will be compared to the value(s) of the home-key.
- :set A boolean which if false, indicates that this is a one-to-one relation, only one object will be returned. If true, than this is a one-to-many relation, a list of objects will be returned when we ask for this slots value.

<span id="page-14-0"></span>There are other :join-info options available in UncommonSQL, but we will save those till we get to the many-to-many relation examples.

### **Object Creation**

Now that we have our model laid out, we should create some object. Let us assume that we have a database connect set up already. We first need to create our tables in the database:

Note: the file doc/usql-tutorial.lisp contains view class definitions which you can load into your list at this point in order to play along at home.

```
(clsql-usql:create-view-from-class 'employee)
(clsql-usql:create-view-from-class 'company)
```
Then we will create our objects. We create them just like you would any other CLOS object:

```
(defvar employee1 (make-instance 'employee
                                :emplid 1
                                :first-name "Vladamir"
                                :last-name "Lenin"
                                :email "lenin@soviet.org"))
(defvar company1 (make-instance 'company
                               :companyid 1
                               :name "Widgets Inc."))
(defvar employee2 (make-instance 'employee
                                :emplid 2
                                :first-name "Josef"
                                :last-name "Stalin"
                                :email "stalin@soviet.org"))
```
In order to insert an objects into the database we use the UPDATE-RECORDS-FROM-INSTANCE function as follows:

```
(clsql-usql:update-records-from-instance employee1)
(clsql-usql:update-records-from-instance employee2)
(clsql-usql:update-records-from-instance company1)
```
Now we can set up some of the relations between employees and companies, and their managers. The ADD-TO-RELATION method provides us with an easy way of doing that. It will update both the relation slot, as well as the home-key and foreign-key slots in both objects in the relation.

```
;; Lenin manages Stalin (for now)
(clsql-usql:add-to-relation employee2 'manager employee1)
;; Lenin and Stalin both work for Widgets Inc.
(clsql-usql:add-to-relation company1 'employees employee1)
(clsql-usql:add-to-relation company1 'employees employee2)
;; Lenin is president of Widgets Inc.
(clsql-usql:add-to-relation company1 'president employee1)
```
After you make any changes to an object, you have to specifically tell UncommonSQL to update the SQL database. The UPDATE-RECORDS-FROM-INSTANCE method will write all of the changes you have made to the object into the database.

Since UncommonSQL objects re just normal CLOS objects, we can manipulate their slots just like any other object. For instance, let's say that Lenin changes his email because he was getting too much spam from the German Socialists.

```
;; Print Lenin's current email address, change it and save it to the
i; database. Get a new object representing Lenin from the database
i; and print the email
;; This lets us use the functional UncommonSQL interface with [] syntax
(clsql-usql:locally-enable-sql-reader-syntax)
(format t "The email address of ~A ~A is ~A"
        (first-name employee1)
        (last-name employee1)
```

```
(employee-email employee1))
(setf (employee-email employee1) "lenin-nospam@soviets.org")
;; Update the database
(clsql-usql:update-records-from-instance employee1)
(let ((new-lenin (car (clsql-usql:select 'employee
                        :where [= [slot-value 'employee 'emplid] 1]))))
      (format t "His new email is ~A"
          (employee-email new-lenin)))
```
<span id="page-16-0"></span>Everything except for the last LET expression is already familiar to us by now. To understand the call to CLSQL-USQL:SELECT we need to discuss the Functional SQL interface and it's integration with the Object Oriented interface of UncommonSQL.

#### **Finding Objects**

Now that we have our objects in the database, how do we get them out when we need to work with them? UncommonSQL provides a functional interface to SQL, which consists of a special Lisp reader macro and some functions. The special syntax allows us to embed SQL in lisp expressions, and lisp expressions in SQL, with ease.

Once we have turned on the syntax with the expression:

(clsql-usql:locally-enable-sql-reader-syntax)

We can start entering fragments of SQL into our lisp reader. We will get back objects which represent the lisp expressions. These objects will later be compiled into SQL expressions that are optimized for the database backed we are connected to. This means that we have a database independent SQL syntax. Here are some examples:

```
i; an attribute or table name
[foo] => #<CLSQL-USQL-SYS::SQL-IDENT-ATTRIBUTE FOO>
i a attribute identifier with table qualifier
[foo bar] => #<CLSQL-USQL-SYS::SQL-IDENT-ATTRIBUTE FOO.BAR>
i a attribute identifier with table qualifier
[= "Lenin" [first_name]] =>
   #<CLSQL-USQL-SYS::SQL-RELATIONAL-EXP ('Lenin' = FIRST_NAME)>
[< [emplid] 3] =>
   #<CLSQL-USQL-SYS::SQL-RELATIONAL-EXP (EMPLID < 3)>
[and [< [emplid] 2] [= [first_name] "Lenin"]] =>
   #<CLSQL-USQL-SYS::SQL-RELATIONAL-EXP ((EMPLID < 2) AND
                                     (FIRST NAME = 'Lenin')) >
;; If we want to reference a slot in an object we can us the
;; SLOT-VALUE sql extension
[= [slot-value 'employee 'emplid] 1] =>
  #<CLSQL-USQL-SYS::SQL-RELATIONAL-EXP (EMPLOYEE.EMPLID = 1)>
[= [slot-value 'employee 'emplid]
   [slot-value 'company 'presidentid]] =>
```
#<CLSQL-USQL-SYS::SQL-RELATIONAL-EXP (EMPLOYEE.EMPLID = COMPANY.PRESIDENTID)>

The SLOT-VALUE operator is important because it let's us query objects in a way that is robust to any changes in the object->table mapping, like column name changes, or table name changes. So when you are querying objects, be sure to use the SLOT-VALUE SQL extension.

Since we can now formulate SQL relational expression which can be used as qualifiers, like we put after the WHERE keyword in SQL statements, we can start querying our objects. UncommonSQL provides a function SELECT which can return use complete objects from the database which conform to a qualifier, can be sorted, and various other SQL operations.

The first argument to SELECT is a class name. it also has a set of keyword arguments which are covered in the documentation. For now we will concern ourselves only with the :where keyword. Select returns a list of objects, or nil if it can't find any. It's important to remember that it always returns a list, so even if you are expecting only one result, you should remember to extract it from the list you get from SE-LECT.

```
;; all employees
(clsql-usql:select 'employee)
;; all companies
(clsql-usql:select 'company)
i; employees named Lenin
(clsql-usql:select 'employee :where [= [slot-value 'employee 'last-name]
                                "Lenin"])
(clsql-usql:select 'company :where [= [slot-value 'company 'name]
                               "Widgets Inc."])
;; Employees of Widget's Inc.
(clsql-usql:select 'employee
            :where [and [= [slot-value 'employee 'companyid]
                           [slot-value 'company 'companyid]]
                        [= [slot-value 'company 'name]
                           "Widgets Inc."]])
i Same thing, except that we are using the employee
i; relation in the company view class to do the join for us,
: i saving us the work of writing out the SQL!
(company-employees company1)
;; President of Widgets Inc.
(president company1)
;; Manager of Josef Stalin
(employee-manager employee2)
```
### <span id="page-17-0"></span>**Deleting Objects**

Now that we know how to create objects in our database, manipulate them and query them (including using our predefined relations to save us the trouble writing alot of SQL) we should learn how to clean up after ourself. It's quite simple really. The function DELETE-INSTANCE-RECORDS will remove an object from the database. However, when we remove an object we are responsible for making sure that the database is left in a correct state.

For example, if we remove a company record, we need to either remove all of it's employees or we need to move them to another company. Likewise if we remove an employee, we should make sure to update

<span id="page-18-0"></span>any other employees who had them as a manager.

# **Conclusion**

There are alot more nooks and crannies to UncommonSQL, some of which are covered in the Xanalys documents we refered to earlier, some are not. The best documentation at this time is still the source code for UncommonSQL itself and the inline documentation for it's various function.

# **CLSQL**

This part gives a reference to all the symbols exported from the package CLSQL-SYS, which are also re-exported from the package CLSQL. These symbols constitute the normal user-interface of *CLSQL*.

<span id="page-20-0"></span>CLSQL-CONDITION -- the super-type of all *CLSQL*-specific conditions

CLSQL-CONDITION

### **Class Precedence List**

clsql-condition, condition, t

# **Description**

This is the super-type of all *CLSQL*-specific conditions defined by *CLSQL*, or any of it's database-specific interfaces. There are no defined initialization arguments nor any accessors.

<span id="page-21-0"></span>CLSQL-ERROR -- the super-type of all *CLSQL*-specific errors

CLSQL-ERROR

### **Class Precedence List**

clsql-error, error, serious-condition, clsql-condition, condition, t

# **Description**

This is the super-type of all *CLSQL*-specific conditions that represent errors, as defined by *CLSQL*, or any of it's database-specific interfaces. There are no defined initialization arguments nor any accessors.

<span id="page-22-0"></span>CLSQL-SIMPLE-ERROR -- Unspecific simple *CLSQL* errors

CLSQL-SIMPLE-ERROR

### **Class Precedence List**

clsql-simple-error, simple-condition, clsql-error, error, serious-condition, clsql-condition, condition, t

# **Description**

This condition is used in all instances of errors, where there exists no *CLSQL*-specific condition that is more specific. The valid initialization arguments and accessors are the same as for simple-condition.

<span id="page-23-0"></span>CLSQL-WARNING -- the super-type of all *CLSQL*-specific warnings

CLSQL-WARNING

### **Class Precedence List**

clsql-warning, warning, clsql-condition, condition, t

# **Description**

This is the super-type of all *CLSQL*-specific conditions that represent warnings, as defined by *CLSQL*, or any of it's database-specific interfaces. There are no defined initialization arguments nor any accessors.

<span id="page-24-0"></span>CLSQL-SIMPLE-WARNING -- Unspecific simple *CLSQL* warnings

CLSQL-SIMPLE-WARNING

### **Class Precedence List**

clsql-simple-warning, simple-condition, clsql-warning, warning, clsql-condition, condition, t

# **Description**

This condition is used in all instances of warnings, where there exists no *CLSQL*-specific condition that is more specific. The valid initialization arguments and accessors are the same as for simple-condition.

<span id="page-25-0"></span>CLSQL-INVALID-SPEC-ERROR -- condition representing errors because of invalid connection specifications

CLSQL-INVALID-SPEC-ERROR

### **Class Precedence List**

clsql-invalid-spec-error, clsql-error, error, serious-condition, clsql-condition, condition, t

## **Description**

This condition represents errors that occur because the user supplies an invalid connection specification to either database-name-from-spec or connect. The following initialization arguments and accessors exist:

**Initarg:** :connection-spec **Accessor:** clsql-invalid-spec-error-connection-spec **Description:** The invalid connection specification used. **Initarg:** :database-type **Accessor:** clsql-invalid-spec-error-database-type **Description:** The Database type used in the attempt. **Initarg:** :template **Accessor:** clsql-invalid-spec-error-template **Description:** An argument describing the template that a valid connection specification must match for this database type.

<span id="page-26-0"></span>CLSQL-CONNECT-ERROR -- condition representing errors during connection

CLSQL-CONNECT-ERROR

### **Class Precedence List**

clsql-connect-error, clsql-error, error, serious-condition, clsql-condition, condition, t

# **Description**

This condition represents errors that occur while trying to connect to a database. The following initialization arguments and accessors exist: **Initarg:** :database-type **Accessor:** clsql-connect-error-database-type **Description:** Database type for the connection attempt **Initarg:** :connection-spec **Accessor:** clsql-connect-error-connection-spec **Description:** The connection specification used in the connection attempt. **Initarg:** :errno **Accessor:** clsql-connect-error-errno **Description:** The numeric or symbolic error specification returned by the database back-end. The values and semantics of this are interface specific. **Initarg:** :error **Accessor:** clsql-connect-error-error **Description:** A string describing the problem that occurred, possibly one returned by the database backend.

<span id="page-27-0"></span>CLSQL-SQL-ERROR -- condition representing errors during query or command execution

CLSQL-SQL-ERROR

## **Class Precedence List**

clsql-sql-error, clsql-error, error, serious-condition, clsql-condition, condition, t

# **Description**

This condition represents errors that occur while executing SQL statements, either as part of query operations or command execution, either explicitly or implicitly, as caused e.g. by with-transaction. The following initialization arguments and accessors exist: **Initarg:** :database **Accessor:** clsql-sql-error-database **Description:** The database object that was involved in the incident. **Initarg:** :expression **Accessor:** clsql-sql-error-expression **Description:** The SQL expression whose execution caused the error. **Initarg:** :errno **Accessor:** clsql-sql-error-errno **Description:** The numeric or symbolic error specification returned by the database back-end. The values and semantics of this are interface specific. **Initarg:** :error **Accessor:** clsql-sql-error-error **Description:** A string describing the problem that occurred, possibly one returned by the database backend.

<span id="page-28-0"></span>CLSQL-EXISTS-CONDITION -- condition indicating situations arising because of existing connections

CLSQL-EXISTS-CONDITION

### **Class Precedence List**

clsql-exists-condition, clsql-condition, condition, t

# **Description**

This condition is the super-type of all conditions which represents problems that occur during calls to connect, if a connection to the database exists already. Depending on the value of  $if$ -exists to the call of connect, either a warning, an error or no condition at all is signalled. If a warning or error is signalled, either clsql-exists-warning or clsql-exists-error is signalled, which are subtypes of clsql-exists-condition and clsql-warning or clsql-error. clsql-exists-condition is never signalled itself.

The following initialization arguments and accessors exist: **Initarg:** :old-db **Accessor:** clsql-exists-condition-old-db **Description:** The database object that represents the existing connection. This slot is always filled. **Initarg:** :new-db

**Accessor:** clsql-exists-condition-new-db

**Description:** The database object that will be used and returned by this call to connect, if execution continues normally. This can be either nil, indicating that a new database object is to be created on continuation, or a database object representing the newly created continuation, or the same database object as old-db, indicating that the existing database object will be reused. This slot is always filled and defaults to nil.

<span id="page-29-0"></span>CLSQL-EXISTS-WARNING -- condition representing warnings arising because of existing connections

CLSQL-EXISTS-WARNING

### **Class Precedence List**

clsql-exists-warning, clsql-exists-condition, clsql-warning, warning, clsql-condition, condition, t

## **Description**

This condition is a subtype of clsql-exists-condition, and is signalled during calls to connect when there is an existing connection, and  $if-exists$  is either :warn-new or :warn-old. In the former case, new-db will be the newly created database object, in the latter case it will be the existing old database object.

The initialization arguments and accessors are the same as for clsql-exists-condition.

<span id="page-30-0"></span>CLSQL-EXISTS-ERROR -- condition representing errors arising because of existing connections

CLSQL-EXISTS-ERROR

### **Class Precedence List**

clsql-exists-error, clsql-exists-condition, clsql-error, error, serious-condition, clsql-condition, condition, t

# **Description**

This condition is a subtype of clsql-exists-condition, and is signalled during calls to connect when there is an existing connection, and  $if-exists$  is :error. In this case, new-db will be nil, indicating that the database object to be returned by connect depends on user action in continuing from this correctable error.

The initialization arguments and accessors are the same as for clsql-exists-condition.

<span id="page-31-0"></span>CLSQL-CLOSED-ERROR -- condition representing errors because the database has already been closed

CLSQL-CLOSED-ERROR

### **Class Precedence List**

clsql-closed-error, clsql-error, error, serious-condition, clsql-condition, condition, t

## **Description**

This condition represents errors that occur because the user invokes an operation on the given database object, although the database is invalid because disconnect has already been called on this database object.

Functions which signal this error when called with a closed database will usually provide a continue restart, that will just return nil from the function.

The following initialization arguments and accessors exist: **Initarg:** :database **Accessor:** clsql-closed-error-database **Description:** The database object that was involved in the incident.

<span id="page-32-0"></span>\*DEFAULT-DATABASE-TYPE\* -- The default database type to use

\*DEFAULT-DATABASE-TYPE\*

## **Value Type**

Any keyword representing a valid database back-end of *CLSQL*, or nil.

# **Initial Value**

nil

## **Description**

The value of this variable is used in calls to initialize-database-type and connect as the default value of the database-type parameter.

#### **Caution**

If the value of this variable is nil, then all calls to initialize-database-type or connect will have to specify the database-type to use, or a general-purpose error will be signalled.

### **Examples**

```
(setf *default-database-type* :mysql)
=> :mysql
(initialize-database-type)
\Rightarrow t
```
## **Affected By**

None.

### **See Also**

None.

### **Notes**

None.

<span id="page-33-0"></span>\*INITIALIZED-DATABASE-TYPES\* -- List of all initialized database types

\*INITIALIZED-DATABASE-TYPES\*

## **Value Type**

A list of all initialized database types, each of which represented by it's corresponding keyword.

# **Initial Value**

nil

## **Description**

This variable is updated whenever initialize-database-type is called for a database type which hasn't already been initialized before, as determined by this variable. In that case the keyword representing the database type is pushed onto the list stored in \*INITIALIZED-DATABASE-TYPES\*.

#### **Caution**

Attempts to modify the value of this variable will result in undefined behaviour.

## **Examples**

```
(setf *default-database-type* :mysql)
=> :mysql
(initialize-database-type)
\Rightarrow t
*initialized-database-types*
\Rightarrow (:MYSQL)
```
# **Affected By**

initialize-database-type

### **See Also**

None.

### **Notes**

Direct access to this variable is primarily provided because of compatibility with Harlequin's Common SQL.

<span id="page-34-0"></span>INITIALIZE-DATABASE-TYPE -- Initializes a database type

INITIALIZE-DATABASE-TYPE

#### **Syntax**

initialize-database-type &key database-type => result

### **Arguments and Values**

 $database-type$  The database type to initialize, i.e. a keyword symbol denoting a known database back-end. Defaults to the value of \*default-database-type\*.

result Either nil if the initialization attempt fails, or t otherwise.

## **Description**

If the back-end specified by database-type has not already been initialized, as seen from \*initialized-database-types\*, an attempt is made to initialize the database. If this attempt succeeds, or the back-end has already been initialized, the function returns t, and places the keyword denoting the database type onto the list stored in \*initialized-database-types\*, if not already present.

If initialization fails, the function returns nil, and/or signals an error of type clsql-error. The kind of action taken depends on the back-end and the cause of the problem.

### **Examples**

```
*initialized-database-types*
=> NIL
(setf *default-database-type* :mysql)
=> :MYSQL
(initialize-database-type)
>> Compiling LAMBDA (#:G897 #:G898 #:G901 #:G902):
>> Compiling Top-Level Form:
>>
\Rightarrow T
*initialized-database-types*
\Rightarrow (:MYSOL)
(initialize-database-type)
=> T
*initialized-database-types*
\Rightarrow (:MYSQL)
```
### **Side Effects**

The database back-end corresponding to the database type specified is initialized, unless it has already been initialized. This can involve any number of other side effects, as determined by the back-end implementation (like e.g. loading of foreign code, calling of foreign code, networking operations, etc.). If initialization is attempted and succeeds, the *database-type* is pushed onto the list stored in \*initialized-database-types\*.

### **Affected by**

\*default-database-type\* \*initialized-database-types\*

### **Exceptional Situations**

If an error is encountered during the initialization attempt, the back-end may signal errors of kind clsqlerror.

#### **See Also**

None.

#### **Notes**

None.
\*CONNECT-IF-EXISTS\* -- Default value for the if-exists parameter of connect.

\*CONNECT-IF-EXISTS\*

# **Value Type**

A valid argument to the if-exists parameter of connect, i.e. one of :new, :warn-new, :error, :warn-old, :old.

# **Initial Value**

:error

# **Description**

The value of this variable is used in calls to connect as the default value of the  $if-exists$  parameter. See [connect](#page-47-0) for the semantics of the valid values for this variable.

# **Examples**

None.

# **Affected By**

None.

### **See Also**

[connect](#page-47-0)

# **Notes**

<span id="page-37-0"></span>CONNECTED-DATABASES -- Return the list of active database objects.

CONNECTED-DATABASES

# **Syntax**

connected-databases => databases

# **Arguments and Values**

databases The list of active database objects.

# **Description**

This function returns the list of active database objects, i.e. all those database objects created by calls to connect, which have not been closed by calling disconnect on them.

#### **Caution**

The consequences of modifying the list returned by connected-databases are undefined.

# **Examples**

```
(connected-databases)
\Rightarrow NTL
(connect '(nil "template1" "dent" nil) :database-type :postgresql)
=> #<CLSQL-POSTGRESQL:POSTGRESQL-DATABASE {4830BC65}>
(connect '("dent" "newesim" "dent" "dent") :database-type :mysql)
=> #<CLSQL-MYSQL:MYSQL-DATABASE {4830C5AD}>
(connected-databases)
=> (#<CLSQL-MYSQL:MYSQL-DATABASE {4830C5AD}>
    #<CLSQL-POSTGRESQL:POSTGRESQL-DATABASE {4830BC65}>)
(disconnect)
=> T
(connected-databases)
=> (#<CLSQL-POSTGRESQL:POSTGRESQL-DATABASE {4830BC65}>)
(disconnect)
=> T
(connected-databases)
=> NIL
```
# **Side Effects**

None.

# **Affected By**

connect disconnect

# **Exceptional Situations**

None.

# **See Also**

None.

#### **Notes**

\*DEFAULT-DATABASE\* -- The default database object to use

\*DEFAULT-DATABASE\*

# **Value Type**

Any object of type database, or nil to indicate no default database.

# **Initial Value**

nil

# **Description**

Any function or macro in *CLSQL* that operates on a database uses the value of this variable as the default value for it's database parameter.

The value of this parameter is changed by calls to connect, which sets \*default-database\* to the database object it returns. It is also changed by calls to disconnect, when the database object being disconnected is the same as the value of \*default-database\*. In this case disconnect sets \*default-database\* to the first database that remains in the list of active databases as returned by connected-databases, or nil if no further active databases exist.

The user may change \*default-database\* at any time to a valid value of his choice.

#### **Caution**

If the value of \*default-database\* is nil, then all calls to *CLSQL* functions on databases must provide a suitable database parameter, or an error will be signalled.

```
(connected-databases)
=> NIL
(connect '("dent" "newesim" "dent" "dent") :database-type :mysql)
=> #<CLSQL-MYSQL:MYSQL-DATABASE {48385F55}>
(connect '(nil "template1" "dent" nil) :database-type :postgresql)
=> #<CLSQL-POSTGRESQL:POSTGRESQL-DATABASE {483868FD}>
(connect '("dent" "newesim" "dent" "dent") :database-type :mysql :if-exists :new)
=> #<CLSQL-MYSQL:MYSQL-DATABASE {48387265}>
*default-database*
=> #<CLSQL-MYSQL:MYSQL-DATABASE {48387265}>
(disconnect)
= > T*default-database*
=> #<CLSQL-POSTGRESQL:POSTGRESQL-DATABASE {483868FD}>
(disconnect)
\Rightarrow T
*default-database*
=> #<CLSQL-MYSQL:MYSQL-DATABASE {48385F55}>
(disconnect)
\Rightarrow T
*default-database*
```
=> NIL (connected-databases) => NIL

# **Affected By**

[connect](#page-47-0) [disconnect](#page-50-0)

### **See Also**

[connected-databases](#page-37-0)

#### **Notes**

#### **Note**

This variable is intended to facilitate working with *CLSQL* in an interactive fashion at the toplevel loop, and because of this, connect and disconnect provide some fairly complex behaviour to keep \*default-database\* set to useful values. Programmatic use of *CLSQL* should never depend on the value of \*default-database\* and should provide correct database objects via the database parameter to functions called.

DATABASE -- The super-type of all *CLSQL* databases

DATABASE

# **Class Precedence List**

database, standard-object, t

# **Description**

This class is the superclass of all *CLSQL* databases. The different database back-ends derive subclasses of this class to implement their databases. No instances of this class are ever created by *CLSQL*.

CLOSED-DATABASE -- The class representing all closed *CLSQL* databases

CLOSED-DATABASE

# **Class Precedence List**

closed-database, standard-object, t

# **Description**

*CLSQL* database instances are changed to this class via change-class after they are closed via disconnect. All functions and generic functions that take database objects as arguments will signal errors of type clsql-closed-error when they are called on instances of closed-database, with the exception of database-name, which will continue to work as for instances of database.

<span id="page-43-0"></span>DATABASE-NAME -- Get the name of a database object

DATABASE-NAME

#### **Syntax**

database-name database => name

### **Arguments and Values**

- database A database object, either of type database or of type closed-database.
- name A string describing the identity of the database to which this database object is connected to.

# **Description**

This function returns the database name of the given database. The database name is a string which somehow describes the identity of the database to which this database object is or has been connected. The database name of a database object is determined at connect time, when a call to databasename-from-spec derives the database name from the connection specification passed to connect in the connection-spec parameter.

The database name is used via find-database in connect to determine whether database connections to the specified database exist already.

Usually the database name string will include indications of the host, database name, user, or port that where used during the connection attempt. The only important thing is that this string shall try to identify the database at the other end of the connection. Connection specifications parts like passwords and credentials shall not be used as part of the database name.

```
(database-name-from-spec '("dent" "newesim" "dent" "dent") :mysql)
=> "dent/newesim/dent"
(connect '("dent" "newesim" "dent" "dent") :database-type :mysql)
=> #<CLSQL-MYSQL:MYSQL-DATABASE {48391DCD}>
(database-name *default-database*)
=> "dent/newesim/dent"
(database-name-from-spec '(nil "template1" "dent" nil) :postgresql)
=> "/template1/dent"
(connect '(nil "template1" "dent" nil) :database-type :postgresql)
=> #<CLSQL-POSTGRESQL:POSTGRESQL-DATABASE {48392D2D}>
(database-name *default-database*)
=> "/template1/dent"
(database-name-from-spec '("www.pmsf.de" "template1" "dent" nil) :postgresql)
=> "www.pmsf.de/template1/dent"
```
# **Side Effects**

None.

# **Affected By**

[database-name-from-spec](#page-53-0)

# **Exceptional Situations**

Will signal an error if the object passed as the database parameter is neither of type database nor of type closed-database.

# **See Also**

[connect](#page-47-0) [find-database](#page-45-0)

# **Notes**

<span id="page-45-0"></span>FIND-DATABASE -- Locate a database object through it's name.

FIND-DATABASE

#### **Syntax**

find-database database &optional errorp => result

### **Arguments and Values**

database A database object or a string, denoting a database name.

errorp A generalized boolean. Defaults to t.

result Either a database object, or, if errorp is nil, possibly nil.

# **Description**

find-database locates an active database object given the specification in database. If database is an object of type database, find-database returns this. Otherwise it will search the active databases as indicated by the list returned by connected-databases for a database whose name (as returned by database-name is equal as per string= to the string passed as database. If it succeeds, it returns the first database found.

If it fails to find a matching database, it will signal an error of type clsql-error if  $\epsilon$ rorp is true. If  $\epsilon$ rrorp is nil, it will return nil instead.

```
(database-name-from-spec '("dent" "newesim" "dent" "dent") :mysql)
=> "dent/newesim/dent"
(connect '("dent" "newesim" "dent" "dent") :database-type :mysql)
=> #<CLSQL-MYSQL:MYSQL-DATABASE {48391DCD}>
(database-name *default-database*)
=> "dent/newesim/dent"
(database-name-from-spec '(nil "template1" "dent" nil) :postgresql)
=> "/template1/dent"
(connect '(nil "template1" "dent" nil) :database-type :postgresql)
=> #<CLSQL-POSTGRESQL:POSTGRESQL-DATABASE {48392D2D}>
(database-name *default-database*)
=> "/template1/dent"
(database-name-from-spec '("www.pmsf.de" "template1" "dent" nil) :postgresql)
=> "www.pmsf.de/template1/dent"
(find-database "dent/newesim/dent")
=> #<CLSQL-MYSQL:MYSQL-DATABASE {484E91C5}>
(find-database "/template1/dent")
=> #<CLSQL-POSTGRESQL:POSTGRESQL-DATABASE {48392D2D}>
```

```
(find-database "www.pmsf.de/template1/dent" nil)
=> NIL
(find-database **)
=> #<CLSQL-POSTGRESQL:POSTGRESQL-DATABASE {48392D2D}>
```
# **Side Effects**

None.

# **Affected By**

[connected-databases](#page-37-0)

# **Exceptional Situations**

Will signal an error of type clsql-error if no matching database can be found, and errorp is true. Will signal an error if the value of database is neither an object of type database nor a string.

# **See Also**

[database-name](#page-43-0) [database-name-from-spec](#page-53-0)

### **Notes**

<span id="page-47-0"></span>CONNECT -- create a connection to a database

**CONNECT** 

# **Syntax**

connect connection-spec &key if-exists database-type pool => database

# **Arguments and Values**

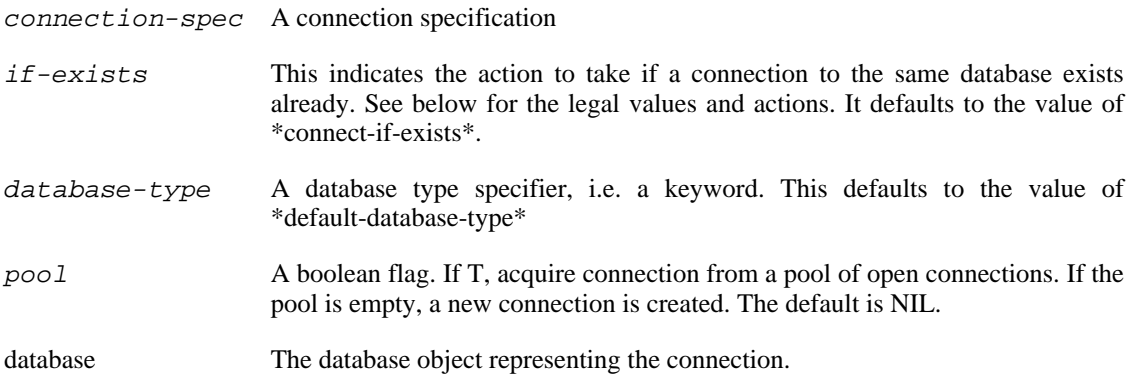

# **Description**

This function takes a connection specification and a database type and creates a connection to the database specified by those. The type and structure of the connection specification depend on the database type.

The parameter  $if-exists$  specifies what to do if a connection to the database specified exists already, which is checked by calling find-database on the database name returned by databasename-from-spec when called with the connection-spec and database-type parameters. The possible values of  $if-exists$  are:

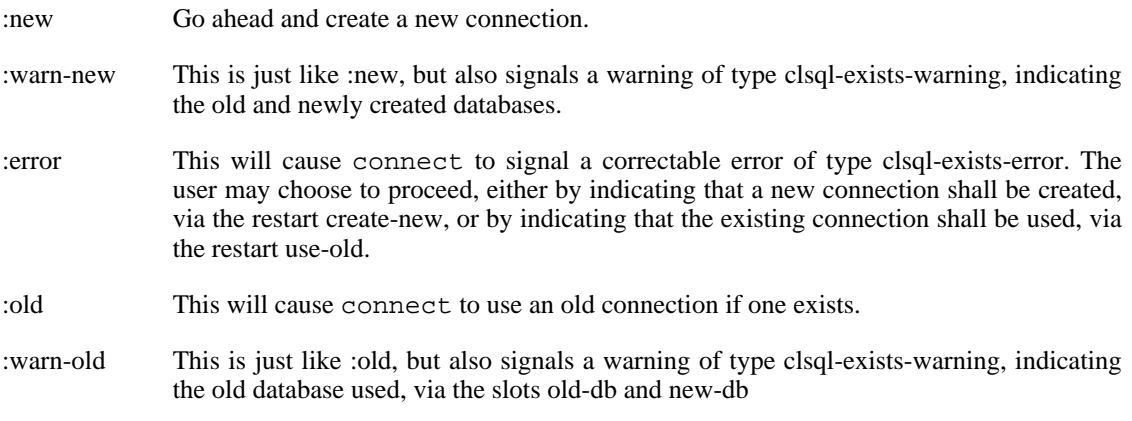

The database name of the returned database object will be the same under string= as that which would be returned by a call to database-name-from-spec with the given connection-spec and database-type parameters.

#### **Examples**

```
(database-name-from-spec '("dent" "newesim" "dent" "dent") :mysql)
=> "dent/newesim/dent"
(connect '("dent" "newesim" "dent" "dent") :database-type :mysql)
=> #<CLSQL-MYSQL:MYSQL-DATABASE {48036F6D}>
(database-name *)
=> "dent/newesim/dent"
(connect '("dent" "newesim" "dent" "dent") :database-type :mysql)
>> In call to CONNECT:
>> There is an existing connection #<CLSQL-MYSQL:MYSQL-DATABASE {48036F6D}> to d
>>> Restarts:
>> 0: [CREATE-NEW] Create a new connection.
>> 1: [USE-OLD ] Use the existing connection.
>> 2: [ABORT ] Return to Top-Level.
>>
>> Debug (type H for help)
>>> (CONNECT ("dent" "newesim" "dent" "dent") :IF-EXISTS NIL :DATABASE-TYPE ...)
>> Source:
>> ; File: /prj/CLSQL/sql/sql.cl
>> (RESTART-CASE (ERROR 'CLSQL-EXISTS-ERROR :OLD-DB OLD-DB)
>> (CREATE-NEW NIL :REPORT "Create a new connection."
                 >> (SETQ RESULT #))
>> (USE-OLD NIL :REPORT "Use the existing connection."
>> (SETQ RESULT OLD-DB)))
>> 0] 0
=> #<CLSQL-MYSQL:MYSQL-DATABASE {480451F5}>
```
### **Side Effects**

A database connection is established, and the resultant database object is registered, so as to appear in the list returned by connected-databases.

# **Affected by**

\*default-database-type\* \*connect-if-exists\*

#### **Exceptional Situations**

If the connection specification is not syntactically or semantically correct for the given database type, an error of type clsql-invalid-spec-error is signalled. If during the connection attempt an error is detected (e.g. because of permission problems, network trouble or any other cause), an error of type clsql-connect-error is signalled.

If a connection to the database specified by connection-spec exists already, conditions are signalled according to the  $if-exists$  parameter, as described above.

# **See Also**

connected-databases [disconnect](#page-50-0)

### **Notes**

<span id="page-50-0"></span>DISCONNECT -- close a database connection

DISCONNECT

#### **Syntax**

disconnect &key database pool => t

### **Arguments and Values**

- pool A boolean flag indicating whether to put the database into a pool of opened databases. If T, rather than terminating the database connection, the connection is left open and the connection is placed into a pool of connections. Subsequent calls to c[onnect](#page-47-0) can then reuse this connection. The default is NIL.
- database The database to disconnect, which defaults to the database indicated by \*default-database\*.

### **Description**

This function takes a database object as returned by connect, and closes the connection. The class of the object passed is changed to closed-database after the disconnection succeeds, thereby preventing further use of the object as an argument to *CLSQL* functions, with the exception of database-name. If the user does pass a closed database object to any other *CLSQL* function, an error of type clsqlclosed-error is signalled.

# **Examples**

```
(disconnect :database (find-database "dent/newesim/dent"))
=> T
```
# **Side Effects**

The database connection is closed, and the database object is removed from the list of connected databases as returned by connected-databases.

The class of the database object is changed to closed-database.

If the database object passed is the same under eq as the value of \*default-database\*, then \*default-database\* is set to the first remaining database from connected-databases or to nil if no further active database exists.

# **Affected by**

\*default-database\*

# **Exceptional Situations**

If during the disconnection attempt an error is detected (e.g. because of network trouble or any other cause), an error of type clsql-error might be signalled.

### **See Also**

[connect](#page-47-0) [closed-database](#page-47-0)

### **Notes**

DISCONNECT-POOLED -- closes all pooled database connections

DISCONNECT-POOLED

# **Syntax**

disconnect-pool => t

# **Description**

This function disconnects all database connections that have been placed into the pool. Connections are placed in the pool by calling [disconnection](#page-50-0).

# **Examples**

```
(disconnect-pool)
\Rightarrow T
```
# **Side Effects**

Database connections will be closed and entries in the pool are removed.

# **Affected by**

disconnect

# **Exceptional Situations**

If during the disconnection attempt an error is detected (e.g. because of network trouble or any other cause), an error of type clsql-error might be signalled.

# **See Also**

[connect](#page-47-0) [closed-database](#page-47-0)

# **Notes**

<span id="page-53-0"></span>DATABASE-NAME-FROM-SPEC -- Return the database name string corresponding to the given connection specification.

DATABASE-NAME-FROM-SPEC

### **Syntax**

```
database-name-from-spec connection-spec database-type => name
```
# **Arguments and Values**

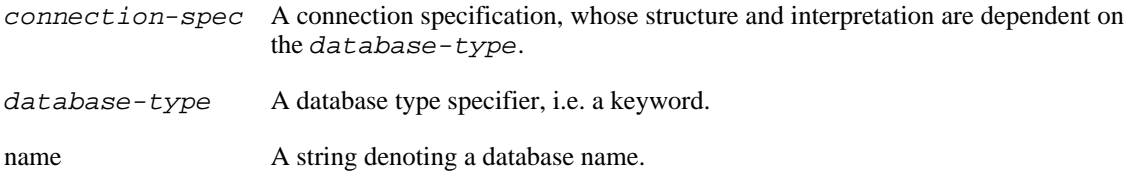

# **Description**

This generic function takes a connection specification and a database type and returns the database name of the database object that would be created had connect been called with the given connection specification and database types.

This function is useful in determining a database name from the connection specification, since the way the connection specification is converted into a database name is dependent on the database type.

```
(database-name-from-spec '("dent" "newesim" "dent" "dent") :mysql)
=> "dent/newesim/dent"
(connect '("dent" "newesim" "dent" "dent") :database-type :mysql)
=> #<CLSQL-MYSQL:MYSQL-DATABASE {48391DCD}>
(database-name *default-database*)
=> "dent/newesim/dent"
(database-name-from-spec '(nil "template1" "dent" nil) :postgresql)
=> "/template1/dent"
(connect '(nil "template1" "dent" nil) :database-type :postgresql)
=> #<CLSQL-POSTGRESQL:POSTGRESQL-DATABASE {48392D2D}>
(database-name *default-database*)
=> "/template1/dent"
(database-name-from-spec '("www.pmsf.de" "template1" "dent" nil) :postgresql)
=> "www.pmsf.de/template1/dent"
(find-database "dent/newesim/dent")
=> #<CLSQL-MYSQL:MYSQL-DATABASE {484E91C5}>
(find-database "/template1/dent")
```

```
=> #<CLSQL-POSTGRESQL:POSTGRESQL-DATABASE {48392D2D}>
(find-database "www.pmsf.de/template1/dent" nil)
=> NIL
(find-database **)
=> #<CLSQL-POSTGRESQL:POSTGRESQL-DATABASE {48392D2D}>
```
### **Side Effects**

None.

# **Affected by**

None.

# **Exceptional Situations**

If the value of connection-spec is not a valid connection specification for the given database type, an error of type clsql-invalid-spec-error might be signalled.

# **See Also**

[connect](#page-47-0)

#### **Notes**

<span id="page-55-0"></span>EXECUTE-COMMAND -- Execute an SQL command which returns no values.

EXECUTE-COMMAND

#### **Syntax**

execute-command sql-expression &key database => t

# **Arguments and Values**

sql-expression An [sql expression](#page-72-0) that represents an SQL statement which will return no values.

database A [database object](#page-72-1). This will default to the value of \*default-database\*.

# **Description**

This will execute the command given by  $sql$ -expression in the database specified. If the execution succeeds it will return t, otherwise an error of type clsql-sql-error will be signalled.

# **Examples**

```
(execute-command "create table eventlog (time char(30),event char(70))")
\Rightarrow T
(execute-command "create table eventlog (time char(30),event char(70))")
>>> While accessing database #<CLSQL-POSTGRESQL:POSTGRESQL-DATABASE {480B2B6D}>
>> with expression "create table eventlog (time char(30),event char(70))":
>> Error NIL: ERROR: amcreate: eventlog relation already exists<br>>> has occurred
     has occurred.
>>
>> Restarts:
>> 0: [ABORT] Return to Top-Level.
>>
>> Debug (type H for help)
>>> (CLSOL-POSTGRESOL:: | (PCL::FAST-METHOD DATABASE-EXECUTE-COMMAND (T POSTGRESOL-DA
>> #<unused-arg>
>> #<unused-arg>
>> #<unavailable-arg>
>> #<unavailable-arg>)
>> Source: (ERROR 'CLSQL-SQL-ERROR :DATABASE DATABASE :EXPRESSION ...)
>> 0] 0
(execute-command "drop table eventlog")
\Rightarrow T
```
#### **Side Effects**

Whatever effects the execution of the SQL statement has on the underlying database, if any.

# **Affected by**

None.

# **Exceptional Situations**

If the execution of the SQL statement leads to any errors, an error of type clsql-sql-error is signalled.

# **See Also**

[query](#page-57-0)

#### **Notes**

<span id="page-57-0"></span>QUERY -- Execute an SQL query and return the tuples as a list

**QUERY** 

#### **Syntax**

query query-expression &key database types => result

#### **Arguments and Values**

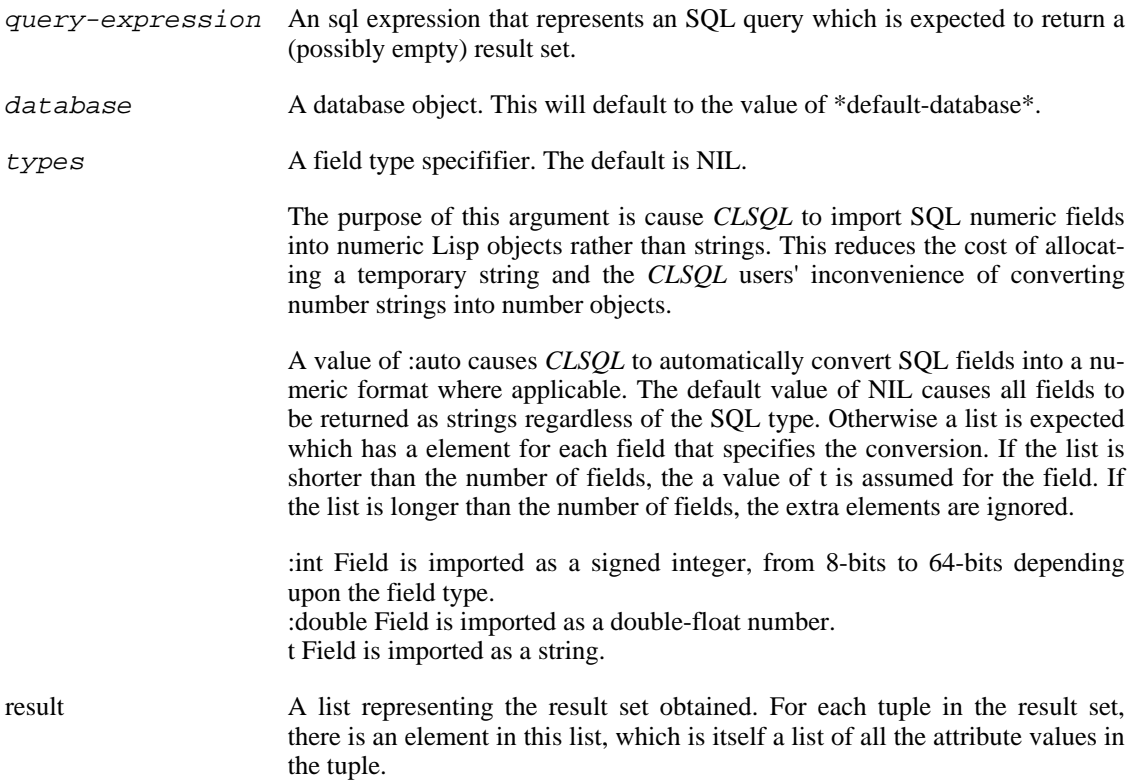

### **Description**

This will execute the query given by query-expression in the database specified. If the execution succeeds it will return the result set returned by the database, otherwise an error of type clsqlsql-error will be signalled.

```
(execute-command "create table simple (name char(50), salary numeric(10,2))")
\Rightarrow T
(execute-command "insert into simple values ('Mai, Pierre',10000)")
```

```
\Rightarrow T
(execute-command "insert into simple values ('Hacker, Random J.',8000.50)")
\Rightarrow T
(query "select * from simple")
=> (("Mai, Pierre" "10000.00") ("Hacker, Random J." "8000.50"))
(query "select salary from simple")
= (("10000.00") ("8000.50"))
(query "select salary from simple where salary > 10000")
=> NIL
(query "select salary,name from simple where salary > 10000")
=> NIL
(query "select salary,name from simple where salary > 9000")
=> (("10000.00" "Mai, Pierre"))
(query "select salary,name from simple where salary > 8000")
=> (("10000.00" "Mai, Pierre") ("8000.50" "Hacker, Random J."))
;; MySQL-specific:
(query "show tables")
=> (("demo") ("log") ("newlog") ("simple") ("spacetrial"))
```
# **Side Effects**

Whatever effects the execution of the SQL query has on the underlying database, if any.

# **Affected by**

None.

# **Exceptional Situations**

If the execution of the SQL query leads to any errors, an error of type clsql-sql-error is signalled.

# **See Also**

[execute-command](#page-55-0)

### **Notes**

<span id="page-59-0"></span>MAP-QUERY -- Map a function over all the tuples from a query

MAP-QUERY

#### **Syntax**

map-query output-type-spec function query-expression &key database types => result

### **Arguments and Values**

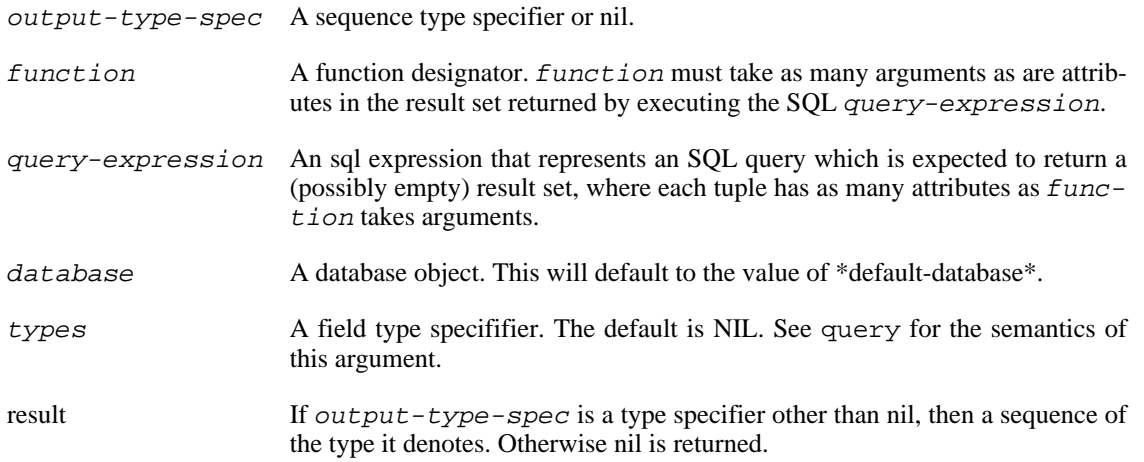

# **Description**

Applies function to the attributes of successive tuples in the result set returned by executing the SQL query-expression. If the output-type-spec is nil, then the result of each application of function is discarded, and map-query returns nil. Otherwise the result of each successive application of function is collected in a sequence of type output-type-spec, where the jths element is the result of applying *function* to the attributes of the jths tuple in the result set. The collected sequence is the result of the call to map-query.

If the output-type-spec is a subtype of list, the result will be a list.

If the  $result-type$  is a subtype of vector, then if the implementation can determine the element type specified for the result-type, the element type of the resulting array is the result of *upgrading* that element type; or, if the implementation can determine that the element type is unspecified (or \*), the element type of the resulting array is t; otherwise, an error is signaled.

```
(map-query 'list #'(lambda (salary name)
                     (declare (ignorable name))
                     (read-from-string salary))
           "select salary,name from simple where salary > 8000")
```

```
= (10000.0 8000.5)(map-query '(vector double-float)
           #'(lambda (salary name)
               (declare (ignorable name))
               (let ((*read-default-float-format* 'double-float))
                  (coerce (read-from-string salary) 'double-float))
                   "select salary,name from simple where salary > 8000"))
=> #(10000.0d0 8000.5d0)
(type-of *)
=> (SIMPLE-ARRAY DOUBLE-FLOAT (2))
(let (list)
  (values (map-query nil #'(lambda (salary name)
                             (push (cons name (read-from-string salary)) list))
                     "select salary,name from simple where salary > 8000")
          list))
=> NIL
=> (("Hacker, Random J." . 8000.5) ("Mai, Pierre" . 10000.0))
```
#### **Side Effects**

Whatever effects the execution of the SQL query has on the underlying database, if any.

# **Affected by**

None.

# **Exceptional Situations**

If the execution of the SQL query leads to any errors, an error of type clsql-sql-error is signalled.

An error of type type-error must be signaled if the  $output-type-specific$  is not a recognizable subtype of list, not a recognizable subtype of vector, and not nil.

An error of type type-error should be signaled if output-type-spec specifies the number of elements and the size of the result set is different from that number.

#### **See Also**

[query](#page-57-0) [do-query](#page-61-0)

# **Notes**

<span id="page-61-0"></span>DO-QUERY -- Iterate over all the tuples of a query

DO-QUERY

#### **Syntax**

do-query ((&rest args) query-expression &key database types) &body body => nil

### **Arguments and Values**

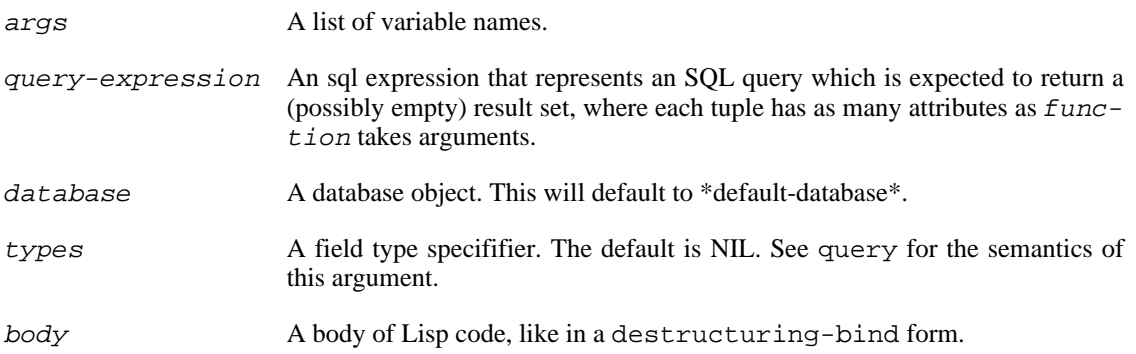

### **Description**

Executes the body of code repeatedly with the variable names in args bound to the attributes of each tuple in the result set returned by executing the SQL query-expression on the database specified.

The body of code is executed in a block named nil which may be returned from prematurely via return or return-from. In this case the result of evaluating the do-query form will be the one supplied to return or return-from. Otherwise the result will be nil.

The body of code appears also is if wrapped in a destructuring-bind form, thus allowing declarations at the start of the body, especially those pertaining to the bindings of the variables named in args.

```
(do-query ((salary name) "select salary,name from simple")
 (format t "~30A gets $~2,5$~%" name (read-from-string salary)))
>> Mai, Pierre gets $10000.00
>> Hacker, Random J.
=> NIL
(do-query ((salary name) "select salary,name from simple")
  (return (cons salary name)))
=> ("10000.00" . "Mai, Pierre")
```
# **Side Effects**

Whatever effects the execution of the SQL query has on the underlying database, if any.

# **Affected by**

None.

# **Exceptional Situations**

If the execution of the SQL query leads to any errors, an error of type clsql-sql-error is signalled.

If the number of variable names in args and the number of attributes in the tuples in the result set don't match up, an error is signalled.

### **See Also**

[query](#page-57-0) [map-query](#page-59-0)

# **Notes**

LOOP-FOR-AS-TUPLES -- Iterate over all the tuples of a query via a loop clause

LOOP-FOR-AS-TUPLES

### **Compatibility**

#### **Caution**

loop-for-as-tuples only works with CMUCL.

# **Syntax**

var [type-spec] being {each | the} {record | records | tuple | tuples} {in | of} q

### **Arguments and Values**

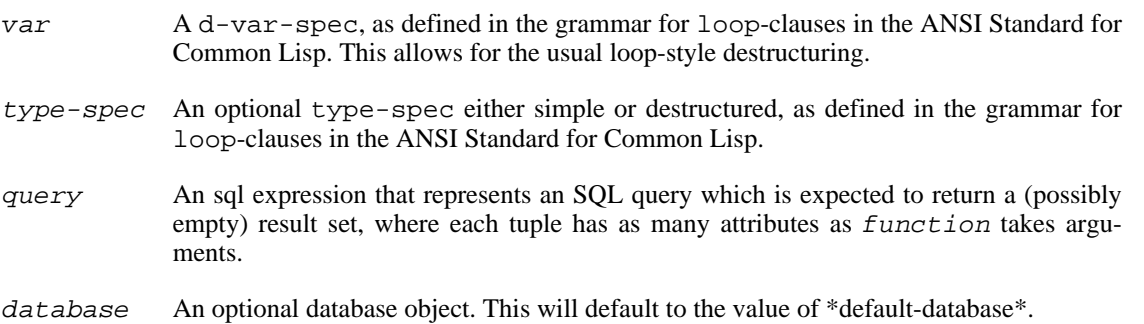

# **Description**

This clause is an iteration driver for loop, that binds the given variable (possibly destructured) to the consecutive tuples (which are represented as lists of attribute values) in the result set returned by executing the SQL query expression on the database specified.

```
(defvar *my-db* (connect '("dent" "newesim" "dent" "dent"))
  "My database"
= * MY-DB*
(loop with time-graph = (make-hash-table :test #'equal)
      with event-graph = (make-hash-table :test #'equal)
      for (time event) being the tuples of "select time,event from log"
      from *my-db*
      do
      (incf (gethash time time-graph 0))
      (incf (gethash event event-graph 0))
      finally
      (flet ((show-graph (k v) (format t "~40A => ~5D~~\" k v)))
        (format t "~&Time-Graph:~%===========~%")
```

```
(maphash #'show-graph time-graph)
       (format t "~&~%Event-Graph:~%============~%")
       (maphash #'show-graph event-graph))
     (return (values time-graph event-graph)))
>> Time-Graph:
>> ===========<br>>> D
\Rightarrow D \Rightarrow X \Rightarrow X \Rightarrow 3
\Rightarrow X \Rightarrow 3
>> test-me => 3000
\rightarrow>> Event-Graph:
>> ============
>> CLOS Benchmark entry. \Rightarrow 9000 => 9000 => 9000 => 9000 => 9000 => 3
>> Demo Text... => 3<br>
>> doit-text => 3000
>> doit-text => 3000
>> C Benchmark entry. => 12000
>> CLOS Benchmark entry
=> #<EQUAL hash table, 3 entries {48350A1D}>
=> #<EQUAL hash table, 5 entries {48350FCD}>
```
### **Side Effects**

Whatever effects the execution of the SQL query has on the underlying database, if any.

# **Affected by**

None.

# **Exceptional Situations**

If the execution of the SQL query leads to any errors, an error of type clsql-sql-error is signalled.

Otherwise, any of the exceptional situations of loop applies.

#### **See Also**

[query](#page-57-0) [map-query](#page-59-0) [do-query](#page-61-0)

### **Notes**

# **CLSQL-SYS**

This part gives a reference to all the symbols exported from the package CLSQL-SYS, which are not also exported from CLSQL. These symbols are part of the interface for database back-ends, but not part of the normal user-interface of *CLSQL*.

DATABASE-INITIALIZE-DATABASE-TYPE -- [Back-end part of](#page-34-0) initialize-database-type.

DATABASE-INITIALIZE-DATABASE-TYPE

# **Syntax**

database-initialize-database-type database-type => result

# **Arguments and Values**

database-type A keyword indicating the database type to initialize.

result Either t if the initialization succeeds or nil if it fails.

# **Description**

This generic function implements the main part of the database type initialization performed by initialize-database-type. After initialize-database-type has checked that the given database type has not been initialized before, as indicated by \*initialized-database-types\*, it will call this function with the database type as it's sole parameter. Database back-ends are required to define a method on this generic function which is specialized via an eql-specializer to the keyword representing their database type.

Database back-ends shall indicate successful initialization by returning t from their method, and nil otherwise. Methods for this generic function are allowed to signal errors of type clsql-error or subtypes thereof. They may also signal other types of conditions, if appropriate, but have to document this.

# **Examples**

# **Side Effects**

All necessary side effects to initialize the database instance.

# **Affected By**

None.

# **Exceptional Situations**

Conditions of type clsql-error or other conditions may be signalled, depending on the database back-end.

# **See Also**

[initialize-database-type](#page-34-0)

[\\*initialized-database-types\\*](#page-33-0)

### **Notes**

# **Appendix A. Database Back-ends MySQL**

#### **Libraries**

The MySQL back-end needs access to the MySQL C client library (libmysqlclient.so). The location of this library is specified via \*mysql-so-load-path\*, which defaults to / usr/lib/libmysqlclient.so. Additional flags to ld needed for linking are specified via \*mysql-so-libraries\*, which defaults to ("-lc").

### **Initialization**

Use

```
(asdf:operate 'asdf:load-op 'clsql-mysql)
```
to load the MySQL back-end. The database type for the MySQL back-end is :mysql.

### **Connection Specification**

#### **Syntax of connection-spec**

(host db user password)

#### **Description of connection-spec**

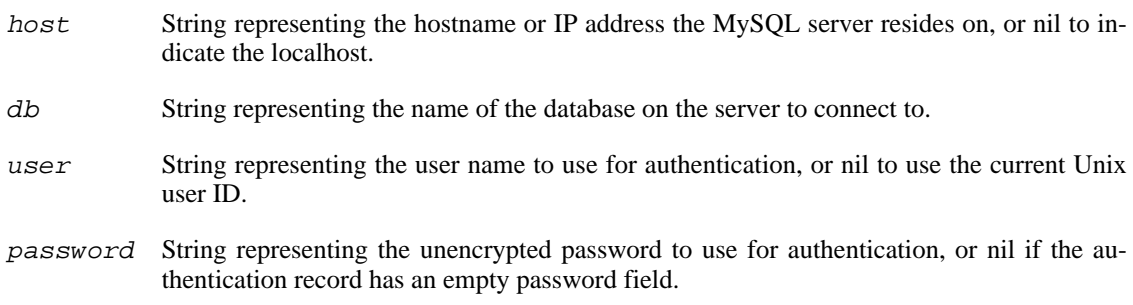

# **PostgreSQL**

### **Libraries**

The PostgreSQL back-end needs access to the PostgreSQL C client library (libpq.so). The location of this library is specified via \*postgresql-so-load-path\*, which defaults to /usr/lib/libpq.so. Additional flags to ld needed for linking are specified via \*postgresql-so-libraries\*, which defaults to ("-lcrypt" "-lc").

### **Initialization**

Use

(asdf:operate 'adsf:load-op 'clsql-postgresql)

to load the PostgreSQL back-end. The database type for the PostgreSQL back-end is :postgresql.

### **Connection Specification**

#### **Syntax of connection-spec**

(host

```
db
user
password &optional
port
options
tty)
```
#### **Description of connection-spec**

For every parameter in the connection-spec, nil indicates that the PostgreSQL default environment variables (see PostgreSQL documentation) will be used, or if those are unset, the compiled-in defaults of the C client library are used.

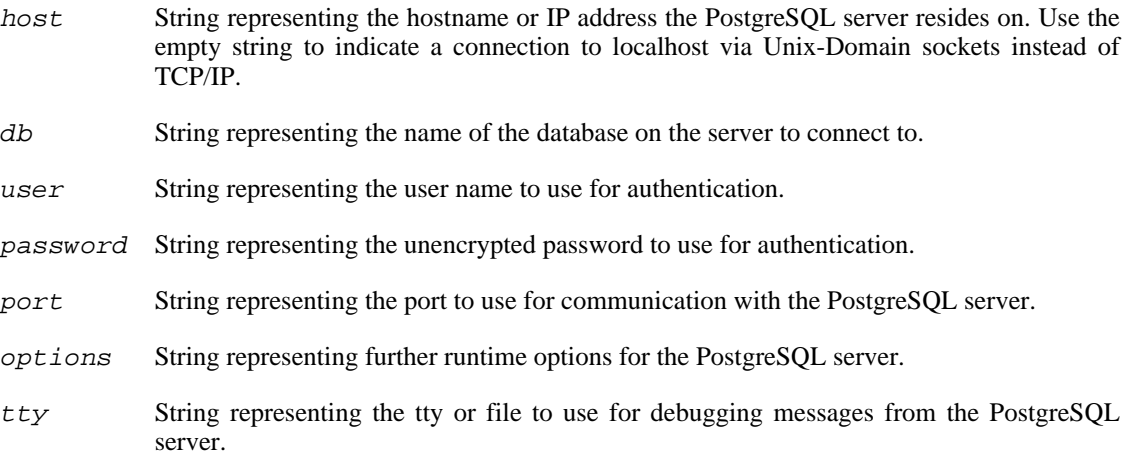

# **PostgreSQL Socket**

### **Libraries**

The PostgreSQL Socket back-end needs *no* access to the PostgreSQL C client library, since it communicates directly with the PostgreSQL server using the published frontend/backend protocol, version 2.0. This eases installation and makes it possible to dump CMU CL images containing CLSQL and this backend, contrary to backends which require FFI code.

### **Initialization**

Use

```
(asdf:operate 'asdf:load-op 'clsql-postgresql-socket)
```
to load the PostgreSQL Socket back-end. The database type for the PostgreSQL Socket back-end is :postgresql-socket.

#### **Connection Specification**

#### **Syntax of connection-spec**

(host

```
db
user
password &optional
port
options
tty)
```
#### **Description of connection-spec**

host If this is a string, it represents the hostname or IP address the PostgreSQL server resides on. In this case communication with the server proceeds via a TCP connection to the given host and port.

> If this is a pathname, then it is assumed to name the directory that contains the server's Unix-Domain sockets. The full name to the socket is then constructed from this and the port number passed, and communication will proceed via a connection to this unix-domain socket.

- db String representing the name of the database on the server to connect to.
- user String representing the user name to use for authentication.
- password String representing the unencrypted password to use for authentication. This can be the empty string if no password is required for authentication.
- port Integer representing the port to use for communication with the PostgreSQL server. This defaults to 5432.
- options String representing further runtime options for the PostgreSQL server.
- tty String representing the tty or file to use for debugging messages from the PostgreSQL server.

# **AODBC**

#### **Libraries**

The AODBC back-end requires access to the ODBC interface of AllegroCL.

# **Initialization**

Use

(asdf:operate 'asdf:load-op 'clsql-aodbc)

to load the MySQL back-end. The database type for the AODBC back-end is :aodbc.

### **Connection Specification**

#### **Syntax of connection-spec**

(dsn

user password)

#### **Description of connection-spec**

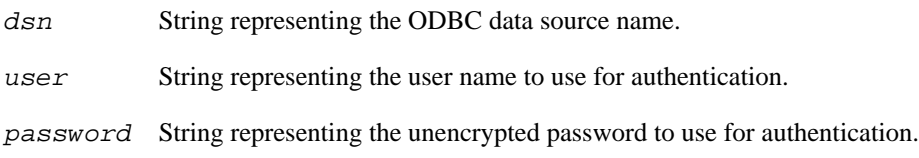
## **Glossary**

## **Note**

This glossary is still very thinly populated, and not all references in the main text have been properly linked and coordinated with this glossary. This will hopefully change in future revisions.

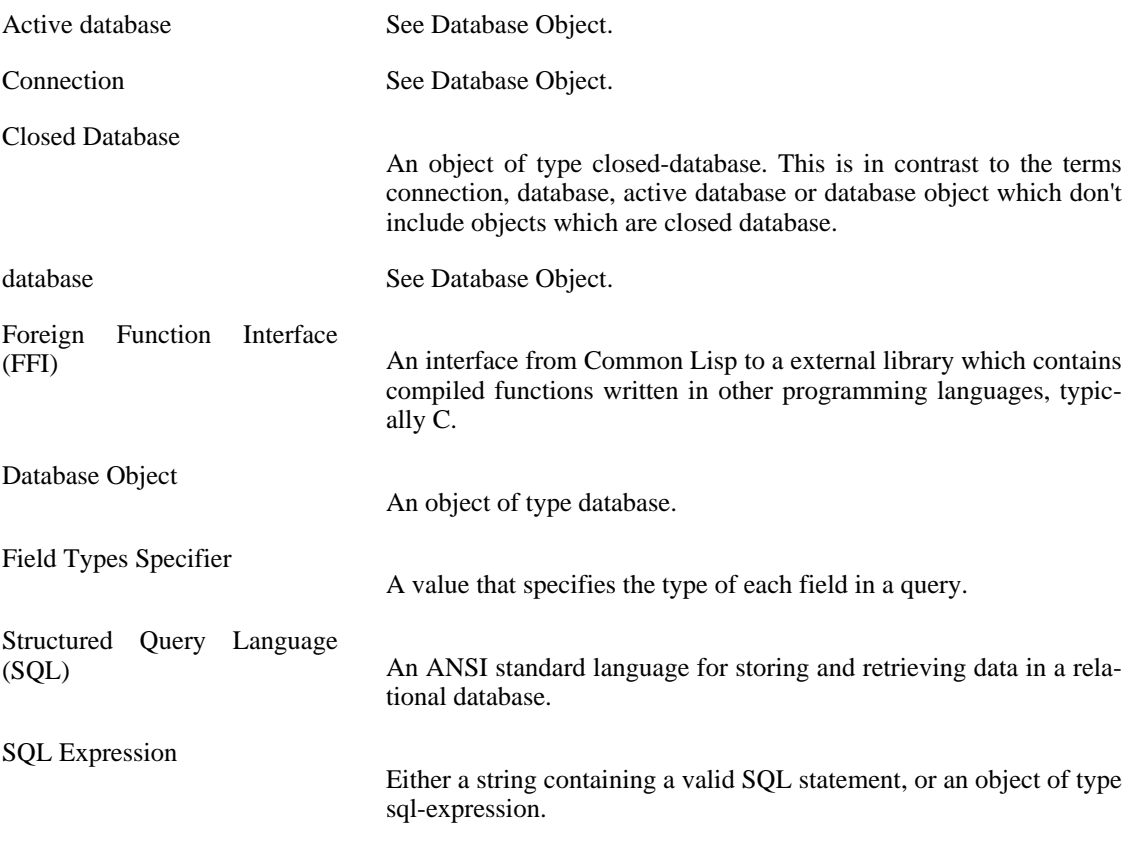

## <span id="page-72-0"></span>**Note**

This has not been implemented yet, so only strings are valid SQL expressions for the moment.